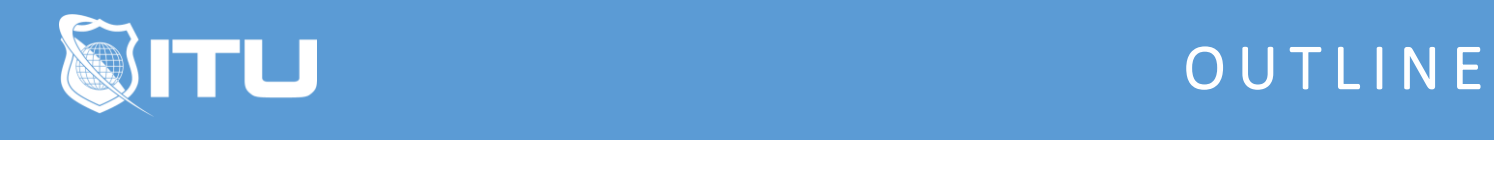

https://www.ituonline.com/

## Microsoft Word 2016

## Word 2016 Basic

Introduction To Word Interface Part1 Introduction To Word Interface Part2 Introduction To Word Interface Part3 View Typing Part1 Typing Part2 Typing Part3 Typing Part4 Resume Part1 Resume Part2 Bullet List

## Word 2016 Intermediate

Menus And Keyboard Shortcuts Part1 Menus And Keyboard Shortcuts Part2 Tabs Tables Part1 Tables Part2 Tables Part3 Styles Part1 Styles Part2 Styles Part3 Page Formatting Part1 Page Formatting Part2 Page Formatting Part3

## Word 2016 Advanced

Creating An Outline Inserting Images Part1 Inserting Images Part2 Tracking Changes Mail Merge Part1 Mail Merge Part2 Large Documents Part1 Large Documents Part2 Other Word Functions Part1 Other Word Functions Part2 Document Comparison